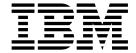

# Release Notes December 2018

Version 6 Release 2

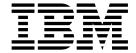

# Release Notes December 2018

Version 6 Release 2

| Note: Before using this information and the product it supports, read the information in "Notices" on page 15. |  |  |  |  |  |   |
|----------------------------------------------------------------------------------------------------|--|--|--|--|--|---|
|                                                                                                    |  |  |  |  |  | - |
|                                                                                                    |  |  |  |  |  |   |
|                                                                                                    |  |  |  |  |  |   |
|                                                                                                    |  |  |  |  |  |   |
|                                                                                                    |  |  |  |  |  |   |
|                                                                                                    |  |  |  |  |  |   |
|                                                                                                    |  |  |  |  |  |   |
|                                                                                                    |  |  |  |  |  |   |
|                                                                                                    |  |  |  |  |  |   |
|                                                                                                    |  |  |  |  |  |   |
|                                                                                                    |  |  |  |  |  |   |
|                                                                                                    |  |  |  |  |  |   |
|                                                                                                    |  |  |  |  |  |   |
|                                                                                                    |  |  |  |  |  |   |
|                                                                                                    |  |  |  |  |  |   |
|                                                                                                    |  |  |  |  |  |   |
|                                                                                                    |  |  |  |  |  |   |
|                                                                                                    |  |  |  |  |  |   |
|                                                                                                    |  |  |  |  |  |   |
|                                                                                                    |  |  |  |  |  |   |
|                                                                                                    |  |  |  |  |  |   |
|                                                                                                    |  |  |  |  |  |   |
|                                                                                                    |  |  |  |  |  |   |
|                                                                                                    |  |  |  |  |  |   |
|                                                                                                    |  |  |  |  |  |   |
|                                                                                                    |  |  |  |  |  |   |
|                                                                                                    |  |  |  |  |  |   |
|                                                                                                    |  |  |  |  |  |   |
|                                                                                                    |  |  |  |  |  |   |
|                                                                                                    |  |  |  |  |  |   |
|                                                                                                    |  |  |  |  |  |   |
|                                                                                                    |  |  |  |  |  |   |
|                                                                                                    |  |  |  |  |  |   |
|                                                                                                    |  |  |  |  |  |   |

© Copyright IBM Corporation 2005, 2018. US Government Users Restricted Rights – Use, duplication or disclosure restricted by GSA ADP Schedule Contract with IBM Corp.

# **Contents**

| About this document                    |
|----------------------------------------|
| What's new vii                         |
| Prerequisites                          |
| Getting support and information 3      |
| Publications and related information 5 |
| Known issues and workarounds 9         |
| Notices                                |
| Trademarks                             |

# **About this document**

This document contains the release notes in support of  ${\rm IBM}^{\tiny \circledR}$  Copy Services Manager Version 6, Release 2, Modification 4.

## What's new

The following functions are introduced in IBM Copy Services Manager Version 6.2.4:

## Version 6, Release 2, Modification 4

This table provides the current technical changes and enhancements to Copy Services Manager as of December 2018.

For more information on how to use these new features, see the IBM Copy Services Manager online product documentation (http://www-01.ibm.com/support/knowledgecenter/SSESK4).

Table 1. What's new in Copy Services Manager Version 6.2.4 (December 2018)

| Function or feature                                                        | Description                                                                                                    |
|----------------------------------------------------------------------------|----------------------------------------------------------------------------------------------------|
| Copy Services Manager Sessions page<br>now displays more sessions per page | Previously the Copy Services Manager Sessions page in the GUI only displayed eight sessions per page. Starting with Version 6.2.4, more sessions are displayed on each page, therefore decreasing the need to scroll the table to view all the sessions. |
| Improvements to FlashCopy performance                                      | The 6.2.4 release provides improvements to avoid long processing times to complete FlashCopy operations in certain environments where the Incremental option is not used.                                                                                |
| New User Administrator role                                                | Copy Services Manager 6.2.4 introduces a new administrator role, known as the User Administrator. This role can only manage the permissions for other users or groups. User Administrators cannot modify their own administrative access rights.         |
| HyperSwap support for FlashSystem/IBM Spectrum Accelerate A9000 devices    | You can now perform HyperSwap operations on FlashSystem/IBM Spectrum Accelerate A9000 devices.                                                                                                    |
| Support for FlashSystem 9100 devices                                       | Copy Services Manager 6.2.4 now officially supports FlashSystem 9100 devices.                                                                                                    |

# **Prerequisites**

Prerequisites for Copy Services Manager include supported operating systems, browsers, and storage systems.

The Copy Services Manager prerequisites can be found at http://www-01.ibm.com/support/docview.wss?uid=ssg1S1005402.

# Getting support and information

There are several resources available for obtaining additional information and support.

## IBM System Storage® products website

IBM System Storage products: http://www.ibm.com/servers/storage

#### IBM Copy Services Manager Support Portal

Copy Services Manager Support Portal (https://www.ibm.com/support/home/product/10000480/IBM\_Copy\_Services\_Manager)

**Note:** You might need to enter your IBM ID when you first enter this portal.

### IBM Support representative

Contact your IBM support representative.

## **Publications and related information**

Product guides, other IBM publications, and websites contain information that relates to IBM Copy Services Manager.

To view a PDF file, you need Adobe Reader. You can download it at no charge from the Adobe website (get.adobe.com/reader/).

#### Online documentation

The IBM Copy Services Manager online product documentation (http://www-01.ibm.com/support/knowledgecenter/SSESK4) contains all of the information that is required to install, configure, and manage IBM Copy Services Manager. The online documentation is updated between product releases to provide the most current documentation.

#### **Publications**

You can order or download individual publications that have an order number from the IBM Publications Center website (www.ibm.com/shop/publications/order/).

Table 2. IBM Copy Services Manager product publications

| Title                                                                | Description                                                                                                    | Order number                                                                                                    |
|----------------------------------------------------------------------|----------------------------------------------------------------------------------------------------|----------------------------------------------------------------------------------------------------|
| IBM Copy Services Manager<br>Installation and Configuration<br>Guide | This guide provides task-oriented information for anyone who installs and configures IBM Copy Services Manager.                                                                                                    | V6.2.3 SC27-8543-08<br>V6.2.2 SC27-8543-07<br>V6.2.1 SC27-8543-06<br>V6.2.0 SC27-8543-05<br>V6.1.5 SC27-8543-04<br>V6.1.4 SC27-8543-03<br>V6.1.3 SC27-8543-02<br>V6.1.2 SC27-8543-01<br>V6.1.0 SC27-8543-00                                               |
| IBM Copy Services Manager<br>User's Guide                            | This guide provides task-oriented information for users of IBM Copy Services Manager. Users should be familiar with the following topics  • Copy Services concepts  • General principles of IBM AIX®, Linux, Windows, and the IBM z/OS operating systems  • Simple Network Management Protocol (SNMP) concepts  • Storage Area Network (SAN) concepts | V6.2.4 SC27-8542-10<br>V6.2.3 SC27-8542-09<br>V6.2.2 SC27-8542-08<br>V6.2.1 SC27-8542-07<br>V6.2.0 SC27-8542-06<br>V6.1.5 SC27-8542-05<br>V6.1.4 SC27-8542-04<br>V6.1.3 SC27-8542-03<br>V6.1.2 SC27-8542-02<br>V6.1.1 SC27-8542-01<br>V6.1.0 SC27-8542-00 |
| IBM Copy Services Manager<br>Command-line Interface User's<br>Guide  | This guide provides information for customizing and using the command-line interface for IBM Copy Services Manager. This guide provides information for customizing and using the command-line interface for IBM Copy Services Manager.                                                                                                    | V6.2.4 SC27-8998-05<br>V6.2.3 SC27-8998-04<br>V6.2.2 SC27-8998-03<br>V6.2.1 SC27-8998-02<br>V6.2.0 SC27-8998-01<br>V6.1.5 SC27-8998-00                                                                                                    |

Table 2. IBM Copy Services Manager product publications (continued)

| Title                                                                                                    | Description                                                                                                    | Order number                                                                                                    |
|----------------------------------------------------------------------------------------------------|----------------------------------------------------------------------------------------------------|----------------------------------------------------------------------------------------------------|
| IBM Copy Services Manager<br>z/OS FlashCopy Manager<br>User's Guide                                                                                  | This guide provides task-oriented information for those who administer FlashCopy® operations in a z/OS® environment.                                                                                                    | V6.2.3 SC27-8032-04<br>V6.2.2 SC27-8032-03<br>V6.2.0 SC27-8032-02<br>V6.1.5 SC27-8032-01<br>V6.1.3 SC27-8032-00                                                                                                    |
| IBM Copy Services Manager<br>Release Notes                                                                                                    | This document contains the release notes in support of IBM Copy Services Manager.                                                                                                    | Search on IBM Copy Services Manager at IBM Fix Central (www.ibm.com/support/fixcentral) to locate and download the Release Notes® related to your product version.                                                                                                    |
| IBM Copy Services Manager<br>for z Systems Program<br>Directory and IBM Copy<br>Services Manager Basic<br>Edition for z Systems Program<br>Directory | These program directories are intended for system programmers who are responsible for program installation and maintenance.  They contain information about the material and procedures associated with the installation of IBM Copy Services Manager for z Systems® and IBM Copy Services Manager Basic Edition for z Systems. | IBM Copy Services Manager for z Systems Program Directory V6.2.3 GI13-4517-07 V6.2.2 GI13-4517-06 V6.2.1 GI13-4517-05 V6.2.0 GI13-4517-04 V6.1.4 GI13-4517-02 V6.1.3 GI13-4517-01 V6.1.0 GI13-4517-00  IBM Copy Services Manager Basic Edition for z Systems Program Directory V6.2.3 GI13-4518-07 V6.2.2 GI13-4518-06 V6.2.1 GI13-4518-05 V6.2.0 GI13-4518-04 V6.1.4 GI13-4518-03 V6.1.3 GI13-4518-02 V6.1.1 GI13-4518-01 V6.1.0 GI13-4518-00 |
| Program Directory for IBM<br>Copy Services Manager<br>FlashCopy Manager for IBM<br>Copy Services Manager for z<br>Systems                            | This guide is intended for the system programmer or storage administrator of the IBM Copy Services Manager z/OS FlashCopy Manager utility.                                                                                                    | V6.2.3 GI11-2904-07<br>V6.2.2 GI11-2904-05<br>V6.2.1 GI11-2904-04<br>V6.2.0 GI11-2904-03<br>V6.1.4 GI11-2904-02<br>V6.1.3 GI11-2904-01                                                                                                    |
| IBM DSCLI on z/OS Program<br>Directory                                                                                                    | This program directory is intended for system programmers who are responsible for program installation and maintenance.  It contains information about the material and procedures associated with the installation of the IBM Copy Services Manager on the DS8000 CLI.                                                         | V6.2.3 GI13-3563-04<br>V6.2.2 GI13-3563-03<br>V6.2.1 GI13-3563-02<br>V6.2.0 GI13-3563-01<br>V6.1.4 GI13-3563-00                                                                                                    |

## **Related websites**

View the websites in the following table to get more information about IBM Copy Services Manager.

Table 3. IBM Copy Services Manager related websites

| Title                                                                                                    | Description                                                                                                    |
|----------------------------------------------------------------------------------------------------|----------------------------------------------------------------------------------------------------|
| IBM website (ibm.com®)                                                                                              | Find more information about IBM products and services.                                                             |
| IBM Support Portal website(www.ibm.com/support/home)                                                                | Find support-related information such as downloads, documentation, troubleshooting, and service requests and PMRs. |
| Copy Services Manager Support Portal (https://www.ibm.com/support/home/product/ 10000480/IBM_Copy_Services_Manager) | Find technical support information that is specific to IBM Copy Services Manager.                                  |
| IBM Directory of Worldwide Contacts website(www.ibm.com/planetwide)                                                 | Find contact information for general inquiries, technical support, and hardware and software support by country.   |
| IBM Redbooks® website(www.redbooks.ibm.com/)                                                                        | Find technical information developed and published by IBM International Technical Support Organization (ITSO).     |
| IBM System Storage Interoperation Center (SSIC) website (www.ibm.com/systems/support/storage/config/ssic)           | Find information about supported host system models, operating systems, adapters, and switches.                    |
| IBM Fix Central (www.ibm.com/support/fixcentral)                                                                    | Find fixes and updates for your system's software, hardware, and operating system.                                 |

# Known issues and workarounds

The following information describes current known issues with IBM Copy Services Manager Version 6.2.4 and any associated workarounds.

Table 4. IBM Copy Services Manager Version 6.2.4 known issues and workarounds

| Issue                                                                                                    | Explanation and possible workaround                                                                                                    |
|----------------------------------------------------------------------------------------------------|----------------------------------------------------------------------------------------------------|
| When defined with the same consistency group name, all sessions that share the same DS8000 storage system have the same Master/Subordinate topology, even if there are sessions that do not span the same set of storage systems.          | Copy Services Manager supports assigning the same consistency group name to multiple Global Mirror sessions.  Master/Subordinate sessions for DS8000 are supported, but limited testing was completed for different combinations of Master/Subordinate configurations, due to environment limitations.                                                                                                    |
|                                                                                                    | Consult with IBM Support to ensure proper coverage of your required configuration.                                                                                                    |
| When more than 256 Copy Services Manager sessions are assigned the same consistency group name, internal issues are encountered.                                                                                                    | Limit the number of sessions with the same consistency group name to under 256. This issue will be addressed in a future release.                                                                                                    |
| The Global Mirror options are not synced across sessions that share the same consistency group name. Therefore, when the Global Mirror Master is started, it uses the options that were defined for one of the sessions.                   | In Copy Services Manager, you can modify certain options for Global Mirror sessions, such as the consistency-group interval time. Ensure that all sessions that have the same consistency group name are also defined with the same Global Mirror options.                                                                                                    |
| When the Global Mirror data for a session is exported, gaps might result with no data while the session was in a suspended state.                                                                                                    | When a Global Mirror session that shares a consistency group name with other sessions is suspended, the suspended session is removed from the Master on the hardware while the other sessions are restarted and continue to form consistency groups. When a session is removed from the Master, Copy Services Manager stops collecting historical Global Mirror data for that session.                                  |
|                                                                                                    | This code limitation has no current workaround.                                                                                                    |
| Copy Services Manager does not support the ability to change the Master of the Metro Global Mirror session from the H2 volumes to the H1 volumes without affecting the other Global Mirror sessions that share the consistency group name. | Copy Services Manager supports the ability to use the same consistency group name across a Metro Global Mirror session. However, when running H1>H2, if you issue either a Start H1>H3 to complete an Incremental Resync, or you issue a Suspend/Recover/Start H2H1H3 to switch the direction of the session, the Global Mirror session is terminated at site 2, which affects the other shared Global Mirror sessions. |
|                                                                                                    | This is a code limitation with no current workaround.                                                                                                    |

Table 4. IBM Copy Services Manager Version 6.2.4 known issues and workarounds (continued)

| Issue                                                                                                    | Explanation and possible workaround                                                                                                    |
|----------------------------------------------------------------------------------------------------|----------------------------------------------------------------------------------------------------|
| Copy Services Manager does not support local OS authentication.                                                                                                    | When you migrate from a Tivoli® Storage Productivity Center for Replication installation that uses local OS authentication to a Copy Services Manager installation (see the IBM Copy Services Manager Installation and Configuration Guide for migration instructions), local OS users are displayed on the Administration page with an indication that they were not found in either the LDAP or Basic User Registries.  Delete these local OS users, and then either create new basic users for local users, or configure LDAP to use LDAP users or groups for authentication. |
| There is a known DS8000 issue on certain microcode levels when a relationship is running in Global Copy and switched to a Metro Mirror mode. An error occurs indicating that the multi-target feature is not supported. This problem might be encountered on multi-target Metro Mirror - Global Mirror and multi-target Metro Mirror - Global Mirror with Practice session types. | Suspend the Metro Mirror pairs, and then restart to work around the issue.                                                                                                    |
| After a Recover to Site 3 for a Metro Mirror - Global Mirror with Practice session that uses count-key data (CKD) volumes, when a Start H3->H1->H2 or Start H3->H2->H1 command is issued, the hardware might return an error code 0F74 with Sense Byte 9 set to 0A on the H1-H3 relationships. This situation leads to a full copy of the data from H3 to H1.                     | There is a known issue after recovering to site 3 for a Metro Mirror - Global Mirror with Practice session using CKD volumes. The Start H3->H1->H3 and Start H3->H2->H1 command attempt to establish failed over relationships from the H3 volume back to H1 to avoid a full copy, as H3 is the target of the FlashCopy relationship and not in the remote copy relationship between site 1 and site 3. Due to the error in setting up the failback to avoid a full copy, the H3 to H1 relationship performs a full copy of the data.                                            |
| Copy Services Manager does not support migrating from one Copy Services Manager server to another on z/OS.                                                                                                    | If you need to migrate Copy Services Manager from one server to another on z/OS, contact IBM Support.                                                                                                    |
|                                                                                                    | Also, see the section that is titled "Backing up and restoring product data" in Chapter 2 of the <i>IBM Copy Services Manager User's Guide</i> for a high availability approach.                                                                                                    |

Table 4. IBM Copy Services Manager Version 6.2.4 known issues and workarounds (continued)

| Issue                                                                                                    | Explanation and possible workaround                                                                                                    |
|----------------------------------------------------------------------------------------------------|----------------------------------------------------------------------------------------------------|
| The <b>Start H3H1H2/StartH3H2H1</b> command on a multi-target Metro Mirror - Global Mirror with Practice session receives a 0F52 hardware error.                      | During the <b>Start H3H1H2/Start H3H2H1</b> command operation for a multi-target Metro Mirror - Global Mirror with Practice session, a failover is issued to the H1/H2 volume to later establish H3 to H1/H2. If there are no paths between H1/H2 and H3, you receive a 0F52 error.                                   |
|                                                                                                    | The workaround for this scenario is to ensure that there are paths from H1/H2 to H3 and H3 to H1/H2 before you issue the <b>Start H3H1H2</b> or <b>H3H2H1</b> command.                                                                                                    |
| When you use Copy Services Manager on a DS8000 HMC, the key size for a certificate must be 2048.                                                                      | On z/OS 2.1, you might encounter a problem due to the key size of a certificate not defaulting to 2048. You can resolve this issue by adding the SIZE(2048) parameter to the RACDCERT statement when you generate a self-signed certificate.                                                                          |
|                                                                                                    | For more information, see the topic that is titled "Configuring a secure communication between HyperSwap® and the client" in the Install Guide or online product documentation. "Publications and related information" on page 5 provides details on where to find this information.                                  |
| When you upgrade from a previous version of Copy Services Manager to Version 6.2.0, you might encounter an error when you edit the port pairings CSV file in the GUI. | A new feature in Copy Services Manager 6.2.0 is the ability to add logical paths by editing a sample CSV file in the GUI. However, in previous versions of this file, one of the lines that is supposed to be a comment starts with a dollar (\$) sign instead of a number (#) sign. This situation returns an error. |
|                                                                                                    | This issue is fixed in Version 6.2.0, but is retained for upgrades. Therefore, be aware that you might encounter this error if you upgrade from an older version of Copy Services Manager.                                                                                                    |

Table 4. IBM Copy Services Manager Version 6.2.4 known issues and workarounds (continued)

| Issue                                                                                                    | Explanation and possible workaround                                                                                                    |
|----------------------------------------------------------------------------------------------------|----------------------------------------------------------------------------------------------------|
| There are limitations for DS8000 storage systems when you set a property in the rmserver.properties file on a multi-target session to support Remote Pair FlashCopy in a multi-target environment. | The only option that is currently supported by DS8000 for Remote Pair FlashCopy (Preserve Mirror) is Attempt to preserve Metro Mirror consistency but fail FlashCopy if Metro Mirror target consistency can't be preserved, or restricted mode in the DSCLI.                                                                                                    |
|                                                                                                    | You might receive the following error if you use the wrong option: IWNR1027E: The command Flash in session rpfc-mtc23-12xx has completed with one or more errors. error Jun 6, 2017 4:07:52 PM: csmuser: IWNR2114E: A hardware error occurred during the running of a command for the pair in session rpfc-mtc23-12xx for copy set DS8000:2107.LD581:VOL:1206 with source DS8000:2107.LD581:VOL:1206 and target DS8000:2107.LD581:VOL:1201 in role pair H1-T1. The hardware returned an error code of 0f89. Sense Byte 9: 10. |
| Unable to connect to older DS8000 storage<br>systems after upgrade to Copy Services<br>Manager 6.2.0                                                                                               | After you upgrade to Copy Services Manager 6.2.0, the Copy Services Manager server might be unable to connect to older DS8000 storage systems due to updated security protocols.                                                                                                    |
|                                                                                                    | Contact support if you encounter problems with connecting to the storage system after upgrade.                                                                                                    |
| Discovery of disconnected storage under FICON® during storage systems refresh                                                                                                    | If a storage system disconnects from the FICON attachment under z/OS, its status, along with the parent connection is reported as Degraded and marked with the message: z/OS Device Path Connection Degraded.                                                                                                    |
|                                                                                                    | During normal operation, after the device reconnects, the status goes back to Connected for both the device and its connection. However, if a device is disconnected and then removed from the Copy Services Manager storage connection panel, the message is not removed from the parent. The parent continues to display z/OS Device Path Connection Degraded until Copy Services Manager is restarted.                                                                                                    |

Table 4. IBM Copy Services Manager Version 6.2.4 known issues and workarounds (continued)

| Issue                                                                                                    | Explanation and possible workaround                                                                                                    |
|----------------------------------------------------------------------------------------------------|----------------------------------------------------------------------------------------------------|
| Removal of a Copy Services Manager user also results in the removal of any users that have the same name, but in a different case.                                                                                     | If you have multiple user IDs with the same spelling, but different case, you should not remove any of these user ID variations. Doing so causes all of the users to be removed from the Copy Services Manager access control list, and none of the users are then able to log in to the account. |
|                                                                                                    | You can add the deleted user back if necessary with no errors. Remove the other users from the basicRegistry.xml file, and then they can be added again.                                                                                                    |
| Migration from Tivoli Storage Productivity<br>Center for Replication to Copy Services<br>Manager on z/OS results in some features<br>that fail to start if the rmserver.properties<br>file is in ASCII and not EBCDIC. | Check your rmserver.properties file before you migrate from Tivoli Storage Productivity Center for Replication to Copy Services Manager. If the file is encoded in ASCII, change it to EBCDIC encoding before you proceed with the migration.                                                     |
|                                                                                                    | For more information and detailed steps, see "Migrating on z/OS," in the installation procedures. See "Publications and related information" on page 5 for where to obtain the Install Guide or view the installation topics in the online help.                                                  |
| On a multi-target Metro Mirror - Global Mirror session with HyperSwap enabled, after the swap occurs, an 0FD2 error might appear on the original Global Mirror leg when you start replication from the new site.       | The original Global Mirror leg is non-participating and does not affect replication. However, after you swap back, the leg might continue to show the error. If so, the error puts the session in a Target Available and Severe state, even though the swap was successful.                       |
|                                                                                                    | To clear the error on the non-participating role pair, another start can be issued, even if the session is already in a Prepared state.                                                                                                    |
| During certain migrations from Tivoli<br>Storage Productivity Center for Replication<br>to Copy Services Manager, the<br>rmserver.properties file might become<br>corrupt during installation.                         | If you plan to upgrade from Tivoli Storage Productivity Center for Replication to Copy Services Manager, you need to back up the rmserver.properties file in case it becomes corrupt during the installation.                                                                                     |
|                                                                                                    | If the properties file becomes corrupt, the Copy Services Manager GUI will not be accessible, or the login will say: IWNG0003E: The user interface was unable to connect to the server. Wait a few minutes and try again. If problems persist contact the system administrator.                   |
|                                                                                                    | If this situation occurs, it will be necessary to replace the Copy Services Manager rmserver.properties file with the version that you backed up from Tivoli Storage Productivity Center for Replication.                                                                                         |

Table 4. IBM Copy Services Manager Version 6.2.4 known issues and workarounds (continued)

| Issue                                                                                                    | Explanation and possible workaround                                                                                                    |
|----------------------------------------------------------------------------------------------------|----------------------------------------------------------------------------------------------------|
| RACF LDAP is currently not supported.                                                                                          | LDAP using RACF cannot be supported because the underlying product libraries require full LDAP version 3 compliance. Specifically, it does not support most complex filters.                     |
| APAR OA56173 is required to run<br>Safeguarded Copy sessions when managing<br>the storage system without an HMC<br>connection. | If you only have a z/OS connection (either FICON or IP to z/OS) without an HMC connection, then you cannot run Safeguarded Copy sessions until APAR OA56173 has been applied to the z/OS system. |

#### **Notices**

This information was developed for products and services offered in the US. This material might be available from IBM in other languages. However, you may be required to own a copy of the product or product version in that language in order to access it.

IBM may not offer the products, services, or features discussed in this document in other countries. Consult your local IBM representative for information on the products and services currently available in your area. Any reference to an IBM product, program, or service is not intended to state or imply that only that IBM product, program, or service may be used. Any functionally equivalent product, program, or service that does not infringe any IBM intellectual property right may be used instead. However, it is the user's responsibility to evaluate and verify the operation of any non-IBM product, program, or service.

IBM may have patents or pending patent applications covering subject matter described in this document. The furnishing of this document does not grant you any license to these patents. You can send license inquiries, in writing, to:

IBM Director of Licensing
IBM Corporation
North Castle Drive, MD-NC119
Armonk, NY 10504-1785
US

For license inquiries regarding double-byte character set (DBCS) information, contact the IBM Intellectual Property Department in your country or send inquiries, in writing, to:

Intellectual Property Licensing Legal and Intellectual Property Law IBM Japan Ltd. 19-21, Nihonbashi-Hakozakicho, Chuo-ku Tokyo 103-8510, Japan

INTERNATIONAL BUSINESS MACHINES CORPORATION PROVIDES THIS PUBLICATION "AS IS" WITHOUT WARRANTY OF ANY KIND, EITHER EXPRESS OR IMPLIED, INCLUDING, BUT NOT LIMITED TO, THE IMPLIED WARRANTIES OF NON-INFRINGEMENT, MERCHANTABILITY OR FITNESS FOR A PARTICULAR PURPOSE. Some jurisdictions do not allow disclaimer of express or implied warranties in certain transactions, therefore, this statement may not apply to you.

This information could include technical inaccuracies or typographical errors. Changes are periodically made to the information herein; these changes will be incorporated in new editions of the publication. IBM may make improvements and/or changes in the product(s) and/or the program(s) described in this publication at any time without notice.

Any references in this information to non-IBM websites are provided for convenience only and do not in any manner serve as an endorsement of those

websites. The materials at those websites are not part of the materials for this IBM product and use of those websites is at your own risk.

IBM may use or distribute any of the information you provide in any way it believes appropriate without incurring any obligation to you.

Licensees of this program who wish to have information about it for the purpose of enabling: (i) the exchange of information between independently created programs and other programs (including this one) and (ii) the mutual use of the information which has been exchanged, should contact:

IBM Director of Licensing IBM Corporation North Castle Drive, MD-NC119 Armonk, NY 10504-1785 US

Such information may be available, subject to appropriate terms and conditions, including in some cases, payment of a fee.

The licensed program described in this document and all licensed material available for it are provided by IBM under terms of the IBM Customer Agreement, IBM International Program License Agreement or any equivalent agreement between us.

The performance data discussed herein is presented as derived under specific operating conditions. Actual results may vary.

Information concerning non-IBM products was obtained from the suppliers of those products, their published announcements or other publicly available sources. IBM has not tested those products and cannot confirm the accuracy of performance, compatibility or any other claims related to non-IBMproducts. Questions on the capabilities of non-IBM products should be addressed to the suppliers of those products.

This information is for planning purposes only. The information herein is subject to change before the products described become available.

This information contains examples of data and reports used in daily business operations. To illustrate them as completely as possible, the examples include the names of individuals, companies, brands, and products. All of these names are fictitious and any similarity to actual people or business enterprises is entirely coincidental.

#### COPYRIGHT LICENSE:

This information contains sample application programs in source language, which illustrate programming techniques on various operating platforms. You may copy, modify, and distribute these sample programs in any form without payment to IBM, for the purposes of developing, using, marketing or distributing application programs conforming to the application programming interface for the operating platform for which the sample programs are written. These examples have not been thoroughly tested under all conditions. IBM, therefore, cannot guarantee or imply reliability, serviceability, or function of these programs. The sample programs are provided "AS IS", without warranty of any kind. IBM shall not be liable for any damages arising out of your use of the sample programs.

Each copy or any portion of these sample programs or any derivative work must include a copyright notice as follows:

© (your company name) (year).

Portions of this code are derived from IBM Corp. Sample Programs.

© Copyright IBM Corp. \_enter the year or years\_.

If you are viewing this information softcopy, the photographs and color illustrations may not appear.

## **Privacy policy considerations**

IBM Software products, including software as a service solutions, ("Software Offerings") may use cookies or other technologies to collect product usage information, to help improve the end user experience, to tailor interactions with the end user, or for other purposes. In many cases no personally identifiable information is collected by the Software Offerings. Some of our Software Offerings can help enable you to collect personally identifiable information. If this Software Offering uses cookies to collect personally identifiable information, specific information about this offering's use of cookies is set forth below.

This Software Offering does not use cookies or other technologies to collect personally identifiable information.

If the configurations deployed for this Software Offering provide you as customer the ability to collect personally identifiable information from end users via cookies and other technologies, you should seek your own legal advice about any laws applicable to such data collection, including any requirements for notice and consent.

For more information about the use of various technologies, including cookies, for these purposes, see IBM's Privacy Policy at http://www.ibm.com/privacy and IBM's Online Privacy Statement at http://www.ibm.com/privacy/details in the section entitled "Cookies, Web Beacons and Other Technologies," and the "IBM Software Products and Software-as-a-Service Privacy Statement" at http://www.ibm.com/software/info/product-privacy.

#### **Trademarks**

IBM, the IBM logo, and ibm.com are trademarks or registered trademarks of International Business Machines Corp., registered in many jurisdictions worldwide. Other product and service names might be trademarks of IBM or other companies. A current list of IBM trademarks is available on the Web at "Copyright and trademark information" at www.ibm.com/legal/copytrade.shtml.

Adobe is a registered trademark of Adobe Systems Incorporated in the United States, and/or other countries.

Java and all Java-based trademarks and logos are trademarks or registered trademarks of Oracle and/or its affiliates.

Linux is a registered trademark of Linus Torvalds in the United States, other countries, or both.

Microsoft and Windows are trademarks of Microsoft Corporation in the United States, other countries, or both.

UNIX is a registered trademark of The Open Group in the United States and other countries.

## IBM.

Printed in USA